## **EEF Framework for Online Learning**

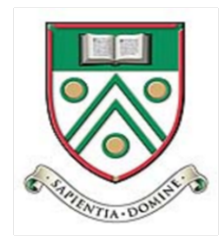

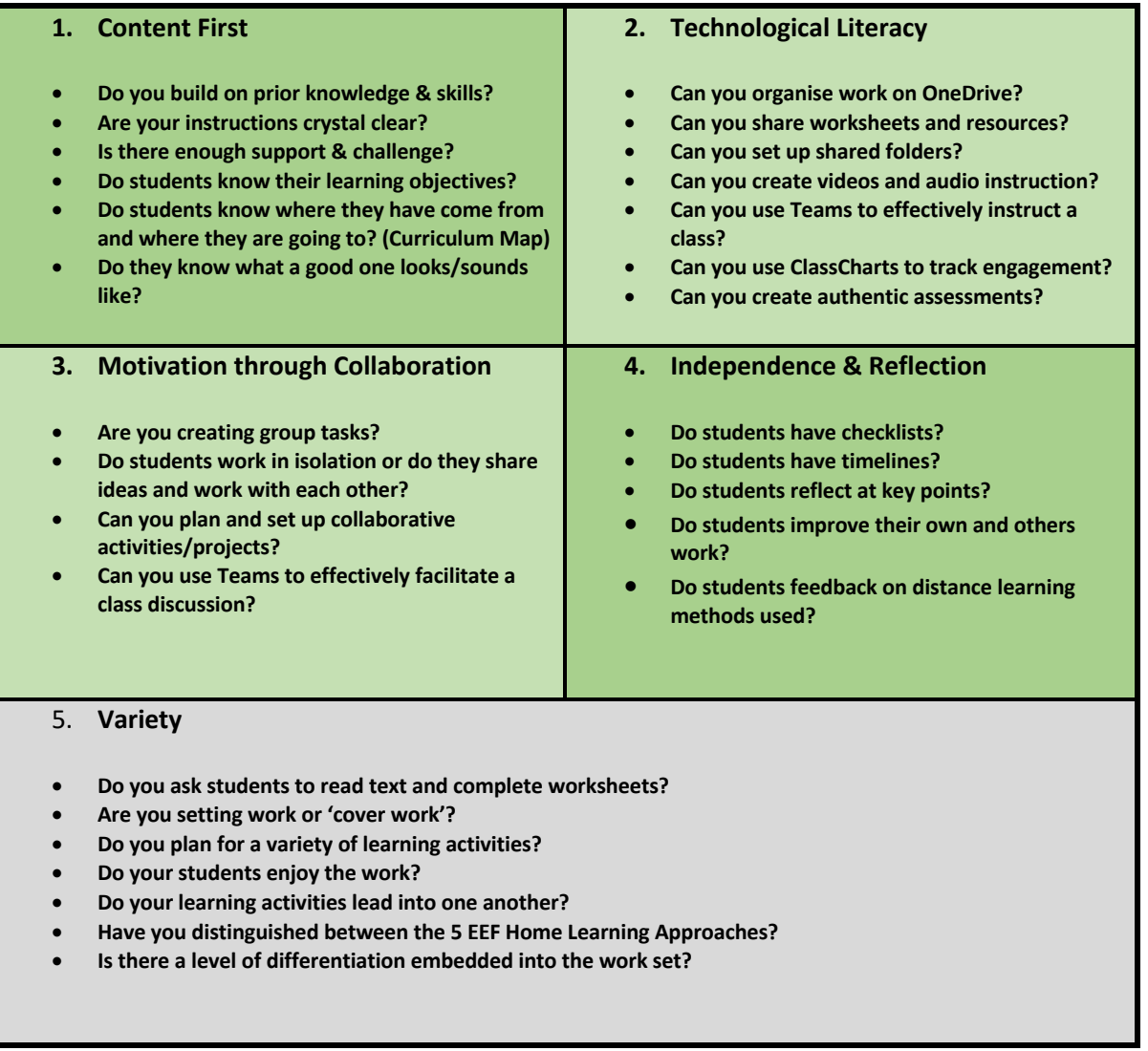

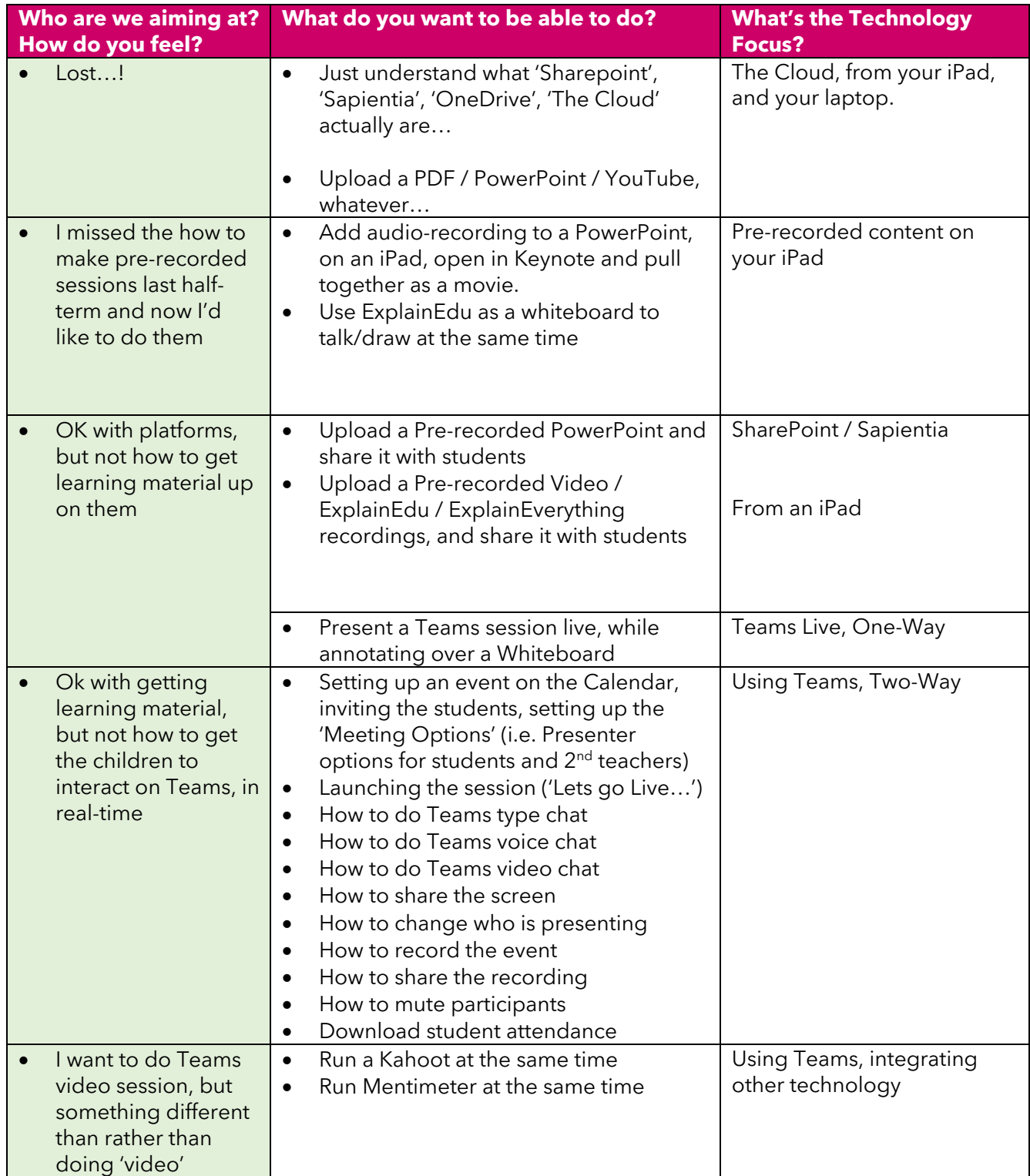